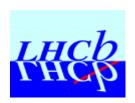

### PVSS based LHCb Testbeam Run Control

Old system
Why change?
Current system
Next year plans

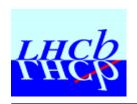

## Old system configuration

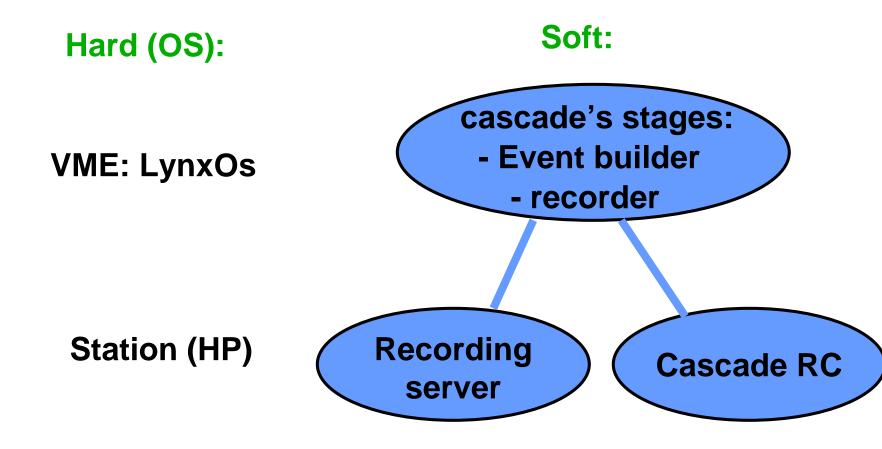

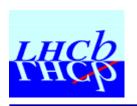

# Why change?

- HP are not supported any more,
- Cascade Run Control Configuration is quite hard,
- We need a multi-user & wide-accessible control,
- A uniform system is easy to maintain & support,
- Run files management has to be 'clear',
- All testbeam operations have to be logged,
- A central support allows quick debug.

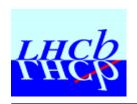

# Why PVSS?

- This system will be used in the future LHC experiments,
- Testbeam Run Control requirements are strong:
  - 24h/24h system,
  - Error-recovery.
  - -> It's not just a PVSS test, it's a PVSS real application.
- PVSS is used here for:
  - User interface,
  - All system's configuration,
  - All user's parameters,
  - Support,
  - All system monitoring.

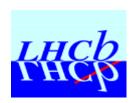

### **Current System**

Soft: Hard (OS): cascade's stages: - Event builder VME: LynxOs - recorder **PVSS (API) Central PC (Linux) PVSS (UI or NV) PC (Linux or Windows)** 

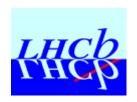

### Details...

#### API:

- One per user, to avoid confusion and allow a like-standalone control,
- Managed by a ctrl script (check status, restart if died, ...),
- Based on only one user dp, no interaction between different users,
- Generate a complete log file,
- Can be 'accessed' by many people from the same sub-detector by specifics panels.

#### PVSS:

- Managed by a crontab script:
  - clean kill / restart if problems.
- Own 'emergency' status:
  - warns users, wait and restart all.

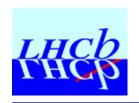

# From the user point of view

- A single script allows user to access this system,
- All user's process (display) run on the main control PC,
- All user configuration accessible by panels,
- No actions are link to panels (only the APIs really do something), to increase stability,
- Anybody can 'have a look' at the testbeam Run Control,
- Support is common.

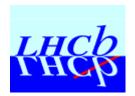

### Panels...

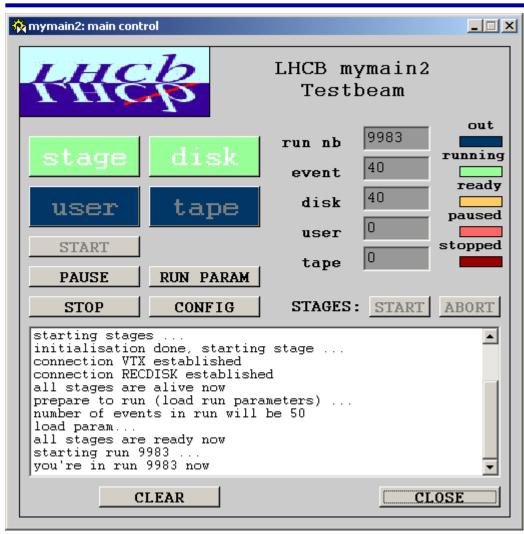

- Allow all actions & configuration
- All status display
- Info messages

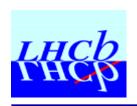

#### **New version**

- PVSS works well as a standalone system this year,
- A PVSS Framework will be used for LHC experiments, and is now in his 'development' version.
  - -> We are including it into the testbeam Run Control System.
- The new concepts are:
  - Notion of 'Devices',
  - Finite State Machines used for actions & status.

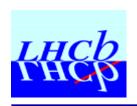

# Already done

- The entire Cascade Run Control is now included:
  - Stages have become 'devices',
  - We used an 'API' device to control them.
- New utilities / devices have been implemented:
  - EMU utility (Cascade error message routing),
  - PC monitoring (processes, CPU, ...),
  - Accelerator info display (based on Sascha Schmeling's DIM server),
  - Calorimeter motors control (based on Vladimir Novikov's OPC server).
- For the moment, both systems are running in the main control PC.

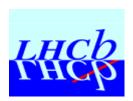

#### Panels...

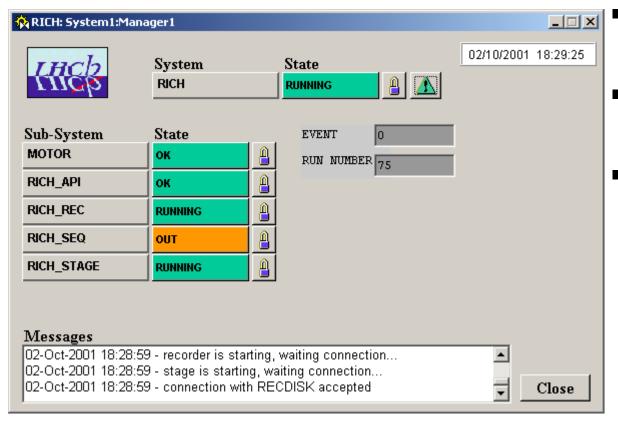

- Mainly the same actions,
- Add / remove devices,
- Soon available.

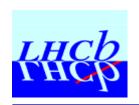

### New planned devices

- High voltage control,
- Castor file utility control (at the moment managed by the API and castor scripts, which, after each run, 'sends' the file to Castor),
- 'Online' reconstruction (Gaudi) control (for example: if run stopped, start a Gaudi process with the run files as one of its arguments),
- Gas systems.

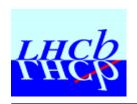

### Conclusion / Demo

- PVSS has passed the 'testbeam test',
- An PVSS-API is flexible and can do almost everything,
- PVSS Framework allows to easy integrate many devices.